### Processus concurrents et parallélisme Chapitre 2 - Concurrence et Parallélisme **Exemples**

Gabriel Girard

2007

1/16 Processus concurrents et parallélisme

<span id="page-0-0"></span> $QQ$ 

 $\left\{ \begin{array}{ccc} 1 & 0 & 0 \\ 0 & 1 & 0 \\ 0 & 0 & 0 \\ 0 & 0 & 0 \\ 0 & 0 & 0 \\ 0 & 0 & 0 \\ 0 & 0 & 0 \\ 0 & 0 & 0 \\ 0 & 0 & 0 \\ 0 & 0 & 0 \\ 0 & 0 & 0 \\ 0 & 0 & 0 \\ 0 & 0 & 0 \\ 0 & 0 & 0 \\ 0 & 0 & 0 & 0 \\ 0 & 0 & 0 & 0 \\ 0 & 0 & 0 & 0 \\ 0 & 0 & 0 & 0 & 0 \\ 0 & 0 & 0 & 0 & 0 \\ 0 & 0 & 0 & 0 & 0 \\ 0$ 

[Chapitre 2 - Exemples](#page-0-0)

## Chapitre 2 - Exemples

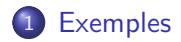

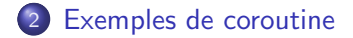

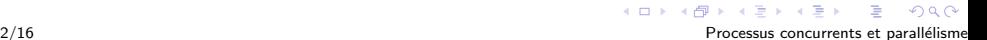

## Chapitre 2 - Exemples

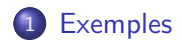

<span id="page-2-0"></span>2 [Exemples de coroutine](#page-11-0)

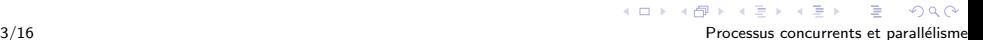

# Exemple 1

| $a = x + y;$      | // E1 |
|-------------------|-------|
| $b = z + a;$      | // E2 |
| $c = a - b;$      | // E3 |
| $d = b + 1;$      | // E4 |
| $e = d + 4;$      | // E5 |
| $f = d - 1;$      | // E6 |
| $r = c * (e - f)$ | // E7 |

 $\equiv$  990

メロメ メタメ メミメ メミメー

# Exemple 1 : graphe de précédance

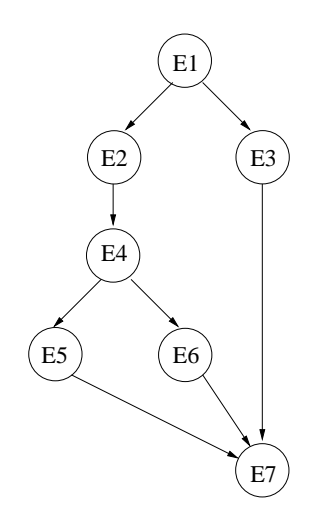

# Example 1 : fork/join

$$
a = x + y;
$$
  
complete := 3;  
fork L1;  

$$
b = z + a;
$$
  
fork L2;  

$$
e = d + 4;
$$
  
goto L3;  
L2:  $f = d - 1;$   
goto L3;  
L1:  $c = a - b;$   
 $d = b + 1;$   
join compte;  
L3:  $r = c * (e - f)$ 

Ξ

 $299$ 

メロメメ 御き メミメメ ミト

# Exemple 1 : parbegin/parend

```
a = x + y;parbegin
   c = a - b;
   begin
     b = z + a;d = b + 1;
     parbegin
        e = d + 4;
        f = d - 1;
     parend;
  end;
parend;
r = c * (e - f)
```
K ロ > K @ → K 할 > K 할 > → 할 → K 9 Q @

### Exemple 2

```
z = 2; // E0
a = x + y; // E1
b = z + a; // E2
r = a ** a; // E3
c = a - 1; // E4
d = z * a; // E5
r = d * r; // E6
printf("",r..); // E7
```
#### [Chapitre 2 - Exemples](#page-0-0)

Exemples

# Exemple 2 : graphe de précédance

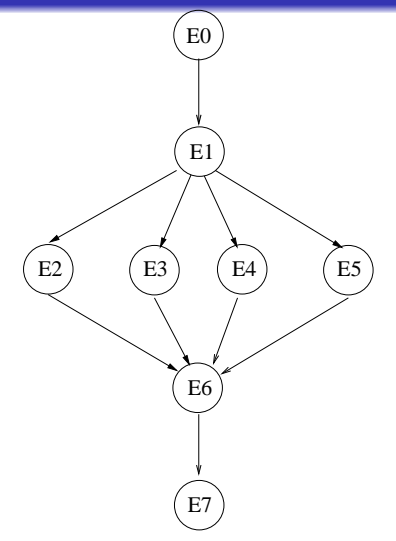

 $290$ 

**K ロ ⊁ K 伊 ⊁ K ミ** 

### [Chapitre 2 - Exemples](#page-0-0)

### Exemples

# Exemple 2 : fork/join

$$
z = 2;
$$
\n
$$
a = x + y;
$$
\n
$$
compte := 4;
$$
\n
$$
fork L1;
$$
\n
$$
fork L2;
$$
\n
$$
fork L3;
$$
\n
$$
b = z + a;
$$
\n
$$
goto L4;
$$
\n
$$
L1: r = a ** a;
$$
\n
$$
goto L4;
$$
\n
$$
L2: c = a - 1;
$$
\n
$$
goto L4;
$$
\n
$$
L3: d = z * a;
$$
\n
$$
L4: join compte;
$$
\n
$$
r = (d * r) + (c ** b)
$$
\n
$$
printf("", r..);
$$

Ξ

 $299$ 

イロメ イ部メ イ君メ イ君メ

# Exemple 2 : parbegin/parend

```
z = 2;
a = x + y;parbegin
   b = z + a;
   r = a * a;c = a - 1:
   d = z * a:
parend;
r = (d * r) + (c ** b);print(f("", r...);
```
イロト (押) イヨ トイヨ トーヨー りんぺ

# Chapitre 2 - Exemples

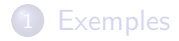

<span id="page-11-0"></span>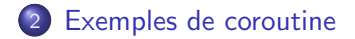

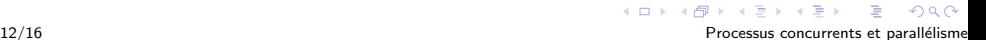

## Producteur/consommateur

```
var q := new queue
coroutine produce
    loop
        while q is not full
            create some new items
            add the items to q
        yield to consume
coroutine consume
    loop
        while q is not empty
            remove some items from q
            use the items
        yield to produce
```
イロト イ母 トイヨ トイヨ トーヨー りなべ

# Exemple 1 dans le langage LUA

```
function gimmeval()
        me = 1243while (me > 1234) do
                coroutine.yield()
                me = me - 1print ("Dans coroutine")
```
end

...

end

```
-- main code
print ("Simple co-routine")
instream = coroutine.create(gimmeval)
while coroutine.status(instream) z = "dead" do
        coroutine.resume(instream)
        print (me, "Here - at ")
        end
```
 $\Omega$ 

 $A \cup B \cup A \cup B \cup A \cup B$ 

## Sortie...

Simple co-routine 1243 Here - at Dans coroutine 1242 Here - at Dans coroutine 1241 Here - at Dans coroutine 1240 Here - at Dans coroutine  $1239$  Here - at Dans coroutine 1238 Here - at

...

 $\Rightarrow$ 

 $2990$ 

# Exemple 2 dans le langage LUA

```
> function foo()
>> print("foo", 1)
>> coroutine.yield()
>> print("foo", 2)
>> end
> co = coroutine.create(foo)
> = type(co)
thread
> = coroutine.status(co)
suspended
> = coroutine.resume(co)
foo 1
> = coroutine.resume(co)
foo 2
> = coroutine.status(co)
dead
> = coroutine.resume(co)
false cannot resume dead coroutine
```
<span id="page-15-0"></span> $\eta$ q $\alpha$ 重

**K ロ ト K 伊 ト K ヨ ト**